#### test.cxx File Reference

#### **Macros**

#define [MORE\\_EXAMPLES](file:///data/fltk/examples/doxygen/typedef/html/test_8cxx.html#a6996ebf7c67be0a76aff349478f356b6) (0) Define as 1 for more examples.

## Typedefs

typedef int [Int\\_Function1](file:///data/fltk/examples/doxygen/typedef/html/test_8cxx.html#a51632e0a89aa86023c94d2be239b1414)(int, int) Generates correct typedef of a function returning int.

typedef int() [Int\\_Function2](file:///data/fltk/examples/doxygen/typedef/html/test_8cxx.html#a1ef271bc0c8f9f9b8900569e229f9583)(int, int) Generates WRONG typedef of a function returning int.

## Macro Definition Documentation

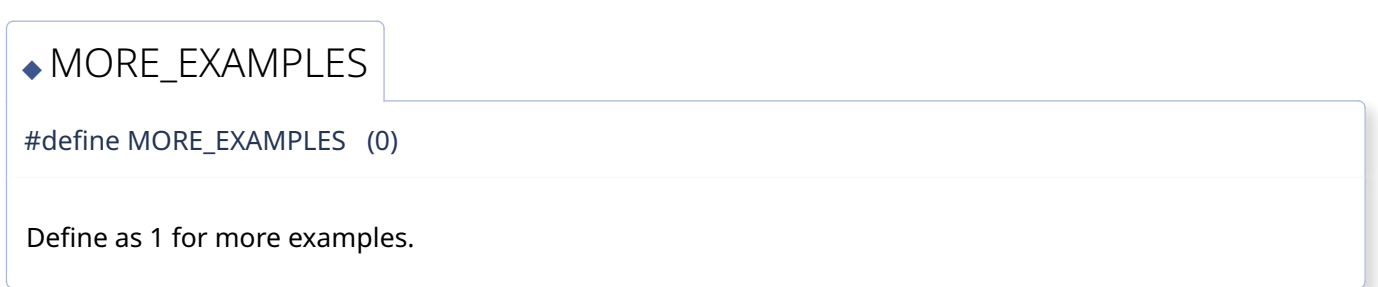

# Typedef Documentation

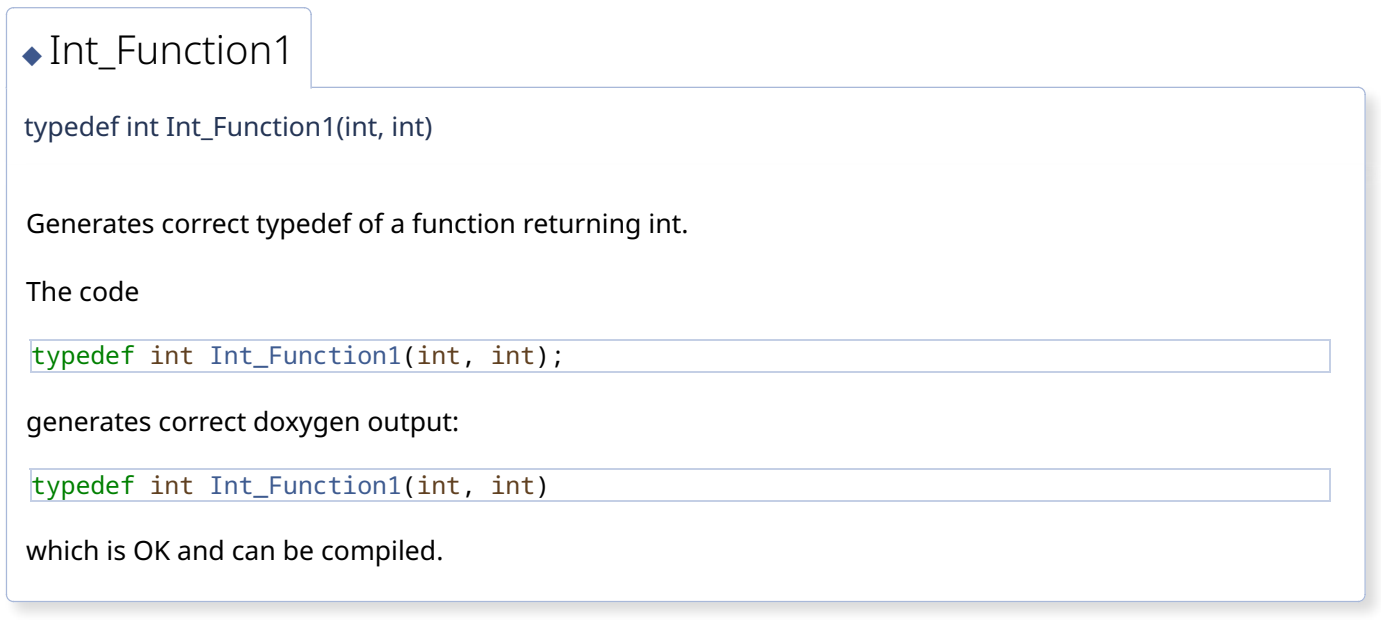

[◆](file:///data/fltk/examples/doxygen/typedef/html/test_8cxx.html#a1ef271bc0c8f9f9b8900569e229f9583) Int\_Function2

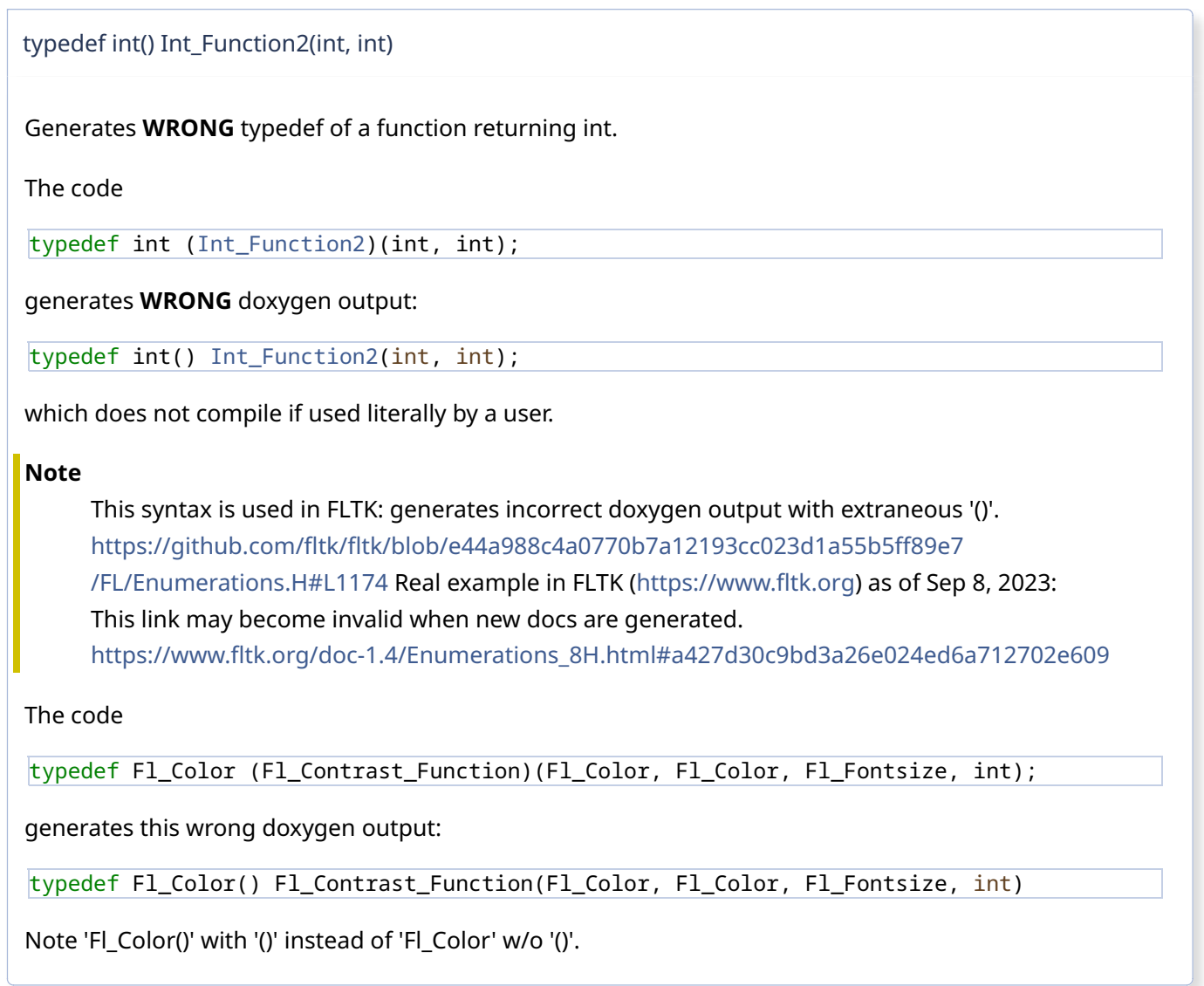

Generatedby **6 0 XV gen** 1.10.0